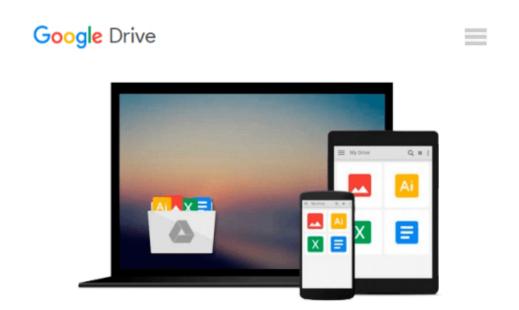

## How to Do Everything with Microsoft Office Outlook 2007

Bill Mann

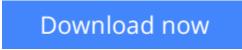

Click here if your download doesn"t start automatically

## How to Do Everything with Microsoft Office Outlook 2007

#### Bill Mann

#### How to Do Everything with Microsoft Office Outlook 2007 Bill Mann

#### Get the most out of the all-new release of Outlook

Centralize communications and schedule management with Outlook 2007 using this easy-to-use guide. Get a quick tour of new and updated Outlook features, including the redesigned interface, then dig into managing your e-mail; recording and tracking appointments and upcoming events; integrating with other Office applications; and much more. With valuable tips on customization, security, and mobilizing your Outlook data, this is a must-have resource for every Outlook 2007 user.

- Navigate the new interface and learn keyboard shortcuts
- Manage multiple e-mail accounts, create folders, and automate mail handling
- Learn advanced e-mail management strategies, such as intelligent grouping, filtering, and Color Categories
- Create Tasks and To-Do items and use the To-Do Bar
- Create search folders, plus manage and archive information
- Navigate the Notes and Journal functions
- Customize the user interface, including toolbars and menus
- Secure your account and block junk mail and spam
- Mobilize your Outlook data so you can stay connected while on the road
- Use Outlook with Microsoft Exchange and SharePoint Services
- Connect Hotmail and Gmail accounts to Outlook

**Download** How to Do Everything with Microsoft Office Outlook ...pdf

Read Online How to Do Everything with Microsoft Office Outlo ...pdf

#### From reader reviews:

#### Lois Reyna:

What do you about book? It is not important with you? Or just adding material when you want something to explain what yours problem? How about your extra time? Or are you busy particular person? If you don't have spare time to perform others business, it is make one feel bored faster. And you have free time? What did you do? Everyone has many questions above. They have to answer that question since just their can do in which. It said that about book. Book is familiar in each person. Yes, it is right. Because start from on guardería until university need this How to Do Everything with Microsoft Office Outlook 2007 to read.

#### **David Carson:**

Playing with family inside a park, coming to see the water world or hanging out with good friends is thing that usually you will have done when you have spare time, and then why you don't try thing that really opposite from that. A single activity that make you not sensation tired but still relaxing, trilling like on roller coaster you are ride on and with addition of knowledge. Even you love How to Do Everything with Microsoft Office Outlook 2007, you could enjoy both. It is good combination right, you still desire to miss it? What kind of hang-out type is it? Oh seriously its mind hangout men. What? Still don't understand it, oh come on its referred to as reading friends.

#### **Gary Ritchie:**

Do you one of the book lovers? If so, do you ever feeling doubt when you are in the book store? Attempt to pick one book that you just dont know the inside because don't assess book by its handle may doesn't work at this point is difficult job because you are scared that the inside maybe not because fantastic as in the outside appear likes. Maybe you answer could be How to Do Everything with Microsoft Office Outlook 2007 why because the fantastic cover that make you consider regarding the content will not disappoint you actually. The inside or content will be fantastic as the outside or perhaps cover. Your reading sixth sense will directly assist you to pick up this book.

#### **Carolyn Lew:**

Guide is one of source of information. We can add our knowledge from it. Not only for students but also native or citizen need book to know the upgrade information of year to help year. As we know those publications have many advantages. Beside most of us add our knowledge, also can bring us to around the world. By the book How to Do Everything with Microsoft Office Outlook 2007 we can have more advantage. Don't someone to be creative people? To become creative person must like to read a book. Just simply choose the best book that suited with your aim. Don't always be doubt to change your life at this book How to Do Everything with Microsoft Office Outlook 2007. You can more pleasing than now.

Download and Read Online How to Do Everything with Microsoft Office Outlook 2007 Bill Mann #L0AQURY4W9E

## **Read How to Do Everything with Microsoft Office Outlook 2007 by Bill Mann for online ebook**

How to Do Everything with Microsoft Office Outlook 2007 by Bill Mann Free PDF d0wnl0ad, audio books, books to read, good books to read, cheap books, good books, online books, books online, book reviews epub, read books online, books to read online, online library, greatbooks to read, PDF best books to read, top books to read How to Do Everything with Microsoft Office Outlook 2007 by Bill Mann books to read online.

# Online How to Do Everything with Microsoft Office Outlook 2007 by Bill Mann ebook PDF download

How to Do Everything with Microsoft Office Outlook 2007 by Bill Mann Doc

How to Do Everything with Microsoft Office Outlook 2007 by Bill Mann Mobipocket

How to Do Everything with Microsoft Office Outlook 2007 by Bill Mann EPub